# **Authentic 2 - Bug #22872**

# **Restaurer le support pour django-debug-toolbar**

29 mars 2018 10:25 - Benjamin Dauvergne

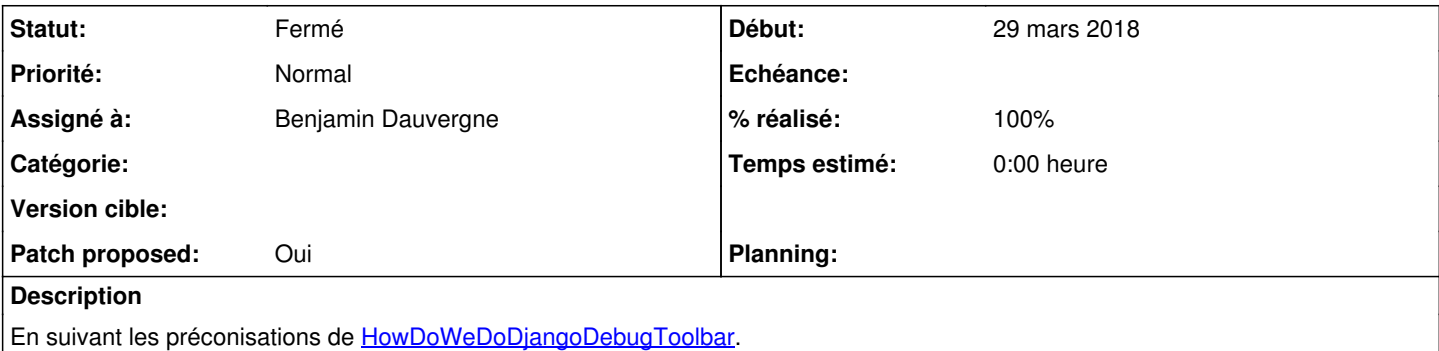

### **Révisions associées**

## **Révision ce78c8d8 - 29 mars 2018 10:28 - Benjamin Dauvergne**

urls: restore support for django-debug-toolbar (fixes #22872)

## **Historique**

# **#1 - 29 mars 2018 10:29 - Benjamin Dauvergne**

*- Fichier 0001-urls-restore-support-for-django-debug-toolbar-fixes-.patch ajouté*

*- Patch proposed changé de Non à Oui*

### **#2 - 29 mars 2018 12:00 - Anonyme**

Ack

## **#3 - 29 mars 2018 12:15 - Benjamin Dauvergne**

- *Statut changé de Nouveau à Résolu (à déployer)*
- *% réalisé changé de 0 à 100*

Appliqué par commit [authentic2|ce78c8d8c7cbe599751c7a4fc16b7678cfede283.](https://dev.entrouvert.org/projects/authentic/repository/authentic2/revisions/ce78c8d8c7cbe599751c7a4fc16b7678cfede283)

#### **#4 - 13 décembre 2018 22:30 - Benjamin Dauvergne**

*- Statut changé de Résolu (à déployer) à Fermé*

### **Fichiers**

0001-urls-restore-support-for-django-debug-toolbar-fixes-.patch 913 octets 29 mars 2018 Benjamin Dauvergne